[\(/CORE/DefaultEscritorioComprador.aspx\)](https://contratar.gob.ar/CORE/DefaultEscritorioComprador.aspx)

Ir a [Ejecución](javascript:__doPostBack()

Viernes 21 de Abril, **10:03:00**

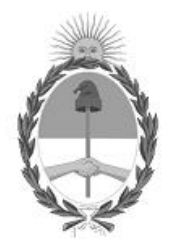

## Gobierno de la República Argentina — Año 2023

# Acta de Apertura

## Procedimiento de Selección

**Número del Proceso de Contratación**

46-0032-LPU23

### **Nombre Proceso de Contratación**

CONSERVACIÓN MEJORATIVA RUTA NACIONAL N° 3 - PROVINCIA DEL CHUBUT

**Ejercicio**

2023

### **Tipo de modalidad**

Sin modalidad

## **Encuadre legal** Ley de Obras Públicas N° 13.064, sus modificatorias y complementarias

**Expediente**

EX-2023-12726696- -APN-LYC#DNV

## **Rubro y clases**

CONSTRUCCION

### **Objeto de la contratación**

OBRA DE CONSERVACIÓN MEJORATIVA RUTA NACIONAL N° 3 - PROVINCIA DEL CHUBUT TRAMO: TRELEW RN 25 - EMP. RP 30 SECCIÓN: KM. 1504,30 - KM 1587,63

#### Apertura

### **Fecha**

21/04/2023

**Hora**

10:00 a.m.

### Lista de las propuestas

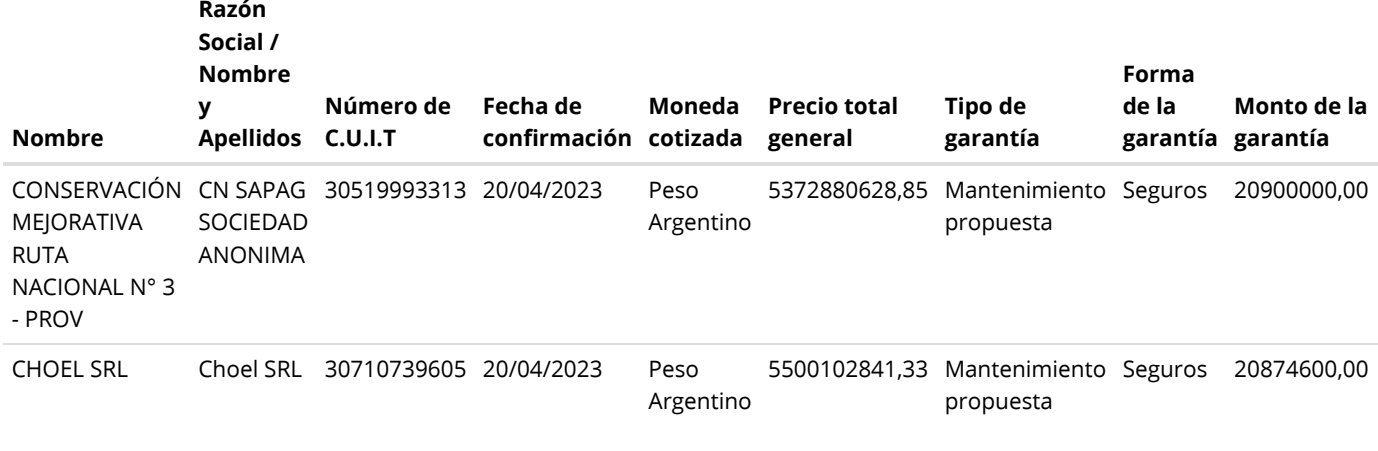

## Propuestas al Proceso de Contratación

Constructores Participantes: 6

Propuestas confirmadas: 2

Ver cuadro [comparativo](javascript:__doPostBack()

[Volver](javascript:__doPostBack()

Presidencia de la Nación v5.2.34\_CONTRAT.Ar

[Avisos sobre Navegadores](javascript:__doPostBack() [Términos y Condiciones de Uso](javascript:__doPostBack()